# **Computer Arithmetic**

Modulo Arithmetic: produces the integer value that is the remainder of an integer division.

 $1 - > 9$ 

Goes up to a certain point then restarts. Examples:

a) Odometer:  $99999 + 1 \rightarrow$  start over. b) Clock:  $10 + 4 \rightarrow 12$ .

------------------

Human beings traditionally use ten as the number to count with (Base 10).

[Babylon apparently used sixty (Base 60), a sexaqesimal system. It can be divided evenly by two, three, four, five, six, ten, twelve, fifteen, twenty and thirty.]

------------------

The second digit, counting from the right, indicates the base.

For example:

Four-thousand five hundred sixty-seven

 $=$   $\frac{1}{2}$   $\frac{1}{2}$   $\frac{1}{2$  4567  $=$   $\frac{1}{2}$   $\frac{1}{2}$   $\frac{1}{2$  4 thousands plus 5 hundreds plus 6 tens plus 7 ones  $=$   $\frac{1}{2}$   $\frac{1}{2}$   $\frac{1}{2$ 

$$
\begin{array}{ccc}\n4 & 5 & 6 & 7 \\
& & \\
& & \\
& & \n\end{array}
$$
\n
$$
\begin{array}{ccc}\n& & \\
\hline\n& & \\
\hline\n& & \\
\end{array}
$$
\n
$$
\begin{array}{ccc}\n& & \\
\hline\n& & \\
\end{array}
$$
\n
$$
\begin{array}{ccc}\n& & \\
\hline\n& & \\
\end{array}
$$
\n
$$
\begin{array}{ccc}\n& & \\
\hline\n& & \\
\end{array}
$$
\n
$$
\begin{array}{ccc}\n& & \\
\hline\n& & \\
\end{array}
$$
\n
$$
\begin{array}{ccc}\n& & \\
\hline\n& & \\
\end{array}
$$
\n
$$
\begin{array}{ccc}\n& & \\
\hline\n& & \\
\end{array}
$$
\n
$$
\begin{array}{ccc}\n& & \\
\hline\n& & \\
\end{array}
$$
\n
$$
\begin{array}{ccc}\n& & \\
\hline\n& & \\
\end{array}
$$
\n
$$
\begin{array}{ccc}\n& & \\
\hline\n& & \\
\end{array}
$$
\n
$$
\begin{array}{ccc}\n& & \\
\hline\n& & \\
\end{array}
$$
\n
$$
\begin{array}{ccc}\n& & \\
\hline\n& & \\
\end{array}
$$
\n
$$
\begin{array}{ccc}\n& & \\
\hline\n& & \\
\end{array}
$$
\n
$$
\begin{array}{ccc}\n& & \\
\hline\n& & \\
\end{array}
$$
\n
$$
\begin{array}{ccc}\n& & \\
\hline\n& & \\
\end{array}
$$
\n
$$
\begin{array}{ccc}\n& & \\
\hline\n& & \\
\end{array}
$$
\n
$$
\begin{array}{ccc}\n& & \\
\hline\n& & \\
\end{array}
$$
\n
$$
\begin{array}{ccc}\n& & \\
\hline\n& & \\
\end{array}
$$
\n
$$
\begin{array}{ccc}\n& & \\
\hline\n& & \\
\end{array}
$$
\n
$$
\begin{array}{ccc}\n& & \\
\hline\n& & \\
\end{array}
$$
\n
$$
\begin{array}{ccc}\n& & \\
\hline\n& & \\
\end{array}
$$
\n
$$
\begin{array}{ccc}\n& & \\
\hline\n& & \\
\end{array}
$$
\n
$$
\begin{array}{ccc}\n& & \\
\hline\n& & \\
\end{array}
$$
\n $$ 

The above example can be applied to any base.

------------------

As you saw in the video *Giant Brains*, Konrad Zuse decided to use the simplest types of switches, ON/OFF – Boolean, for his computer.

Everything inside a computer must be represented with some combination of ON and OFF. We represent  $ON = 1$  and OFF = 0. Since only two symbols are used we refer to this system as <u>Base 2</u> = the **Binary System**.

Analogy with a chandelier:

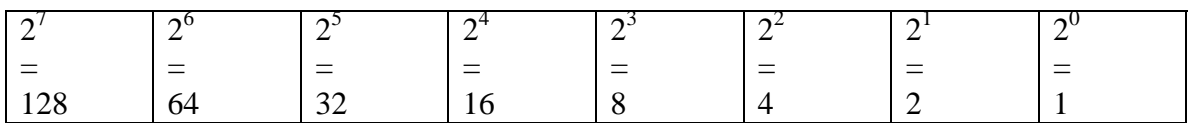

For example:

1000 1001 Binary (Base 2)

 $=$   $\frac{1}{2}$   $\frac{1}{2}$   $\frac{1}{2}$   $\frac{1}{2}$   $\frac{1}{2}$   $\frac{1}{2}$   $\frac{1}{2}$   $\frac{1}{2}$   $\frac{1}{2}$   $\frac{1}{2}$   $\frac{1}{2}$   $\frac{1}{2}$ 

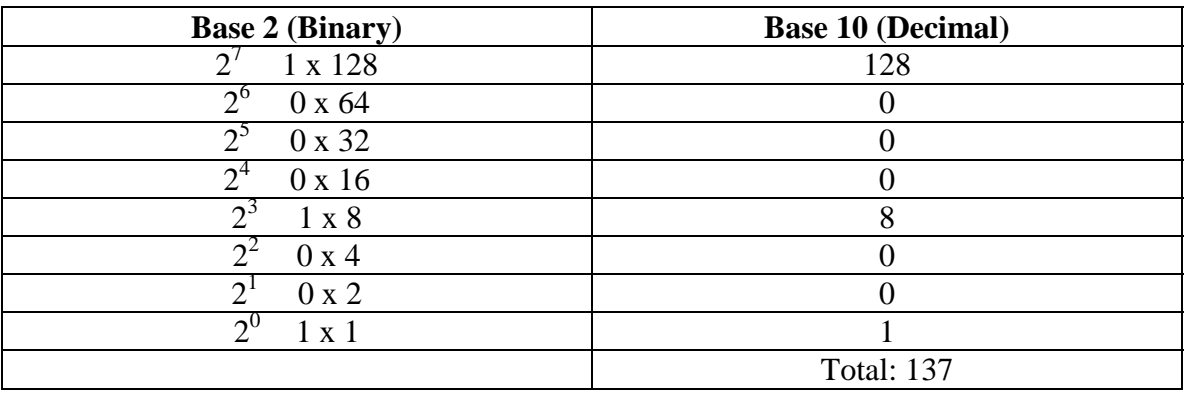

------------------

To Convert Decimal to Binary

Example: 65 decimal

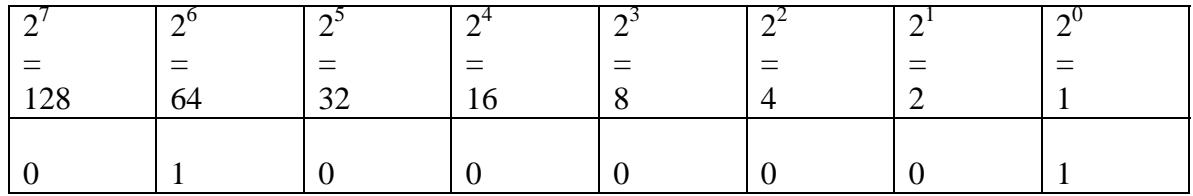

**Or** 

Using the Method of Division:

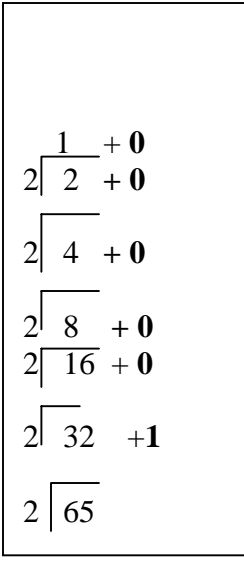

=

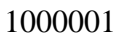

------------------

### **Binary Addition**

 Rules:  $0 + 0 = 0$  $1 + 0 = 1$  $1 + 1 = 10$  $1 + 1 + 1 = 11$ 

Example:

$$
\begin{array}{r} 10101101 \\ 1011110 \\ \hline 100001011 \end{array}
$$

There are eight bits (ON/OFF states) in a Byte:

 $Byte = 8 \; Bits$ 

Working with 4 Bit examples, add the following:

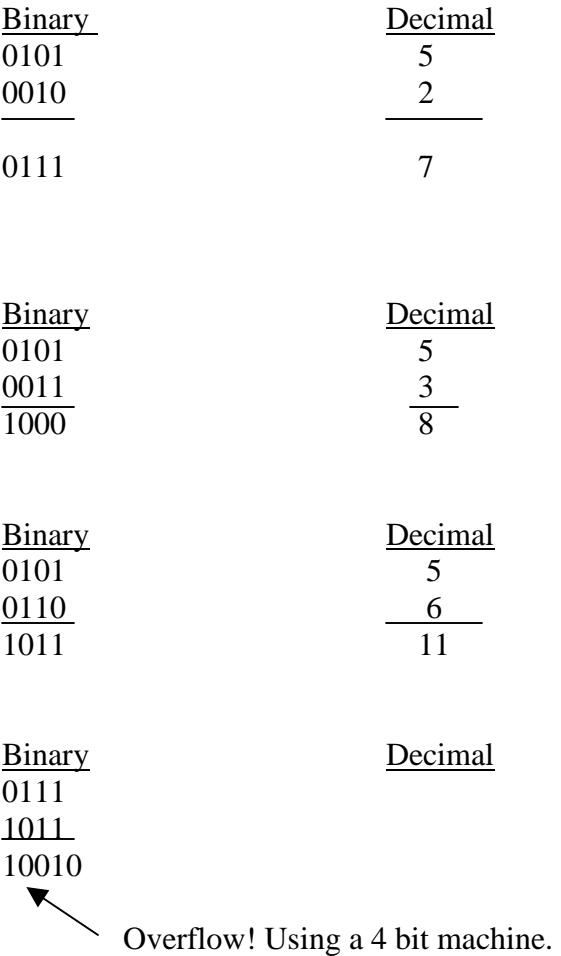

------------------

## **ASCII Code**

(American Standard Code for Information Interchange)

Examples:

 $A = 65$  $B = 66$  $C = 67$  $a = 97$  $b = 98$  $c = 99$ 

Exercise: Convert the above to Binary using an 8 bit system.

In lab we have 32 bit machines; (note: the definition of a byte does not change, it still equals 8 bits).

With more bits we can work with larger numbers.

 Fore example: 2<sup>8</sup>

======================

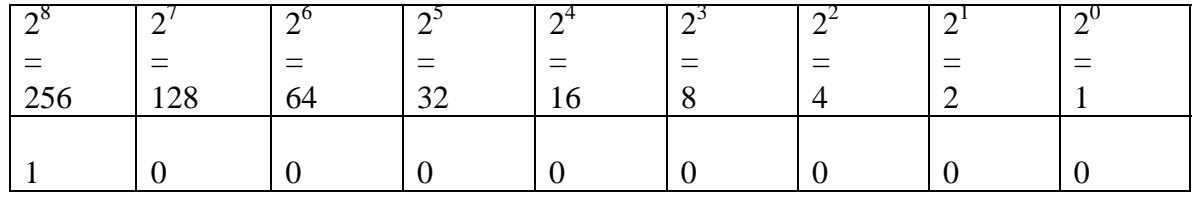

We commonly refer to a **K** as being equal to 1000. However it really is  $2^{10} = 1024$ since we are dealing with powers of 2 not 10!

 $MB = a$  little over a million.  $GB = a$  little over a billion.  $TB = a$  little over a trillion.

------------------

## **Binary Subtraction**

Example:

 $a-b = a + (-b)$ 

Integers: negative and positive. Binary: positive only (unsigned).

#### **2's Complement**

Decimal Example:  
\n
$$
27 - 11
$$
\n
$$
=
$$
\n
$$
27_{10} - 11_{10}
$$
\n
$$
=
$$
\n
$$
27_{10} + (-11_{10})
$$
\n
$$
= 16_{10}
$$

## A. Convert:

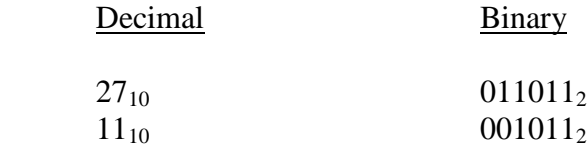

B. Get 2's Complement:

 B1. Flip the Bits then add 1: (Add a number to its complement and one gets all  $0's$ ).

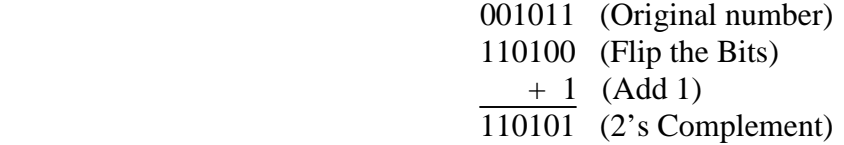

C. Add the two numbers:

$$
+ \frac{110101}{010000}
$$
 (Restrict to 6 bits for answer; extra bit lost as overflow.

Example: Convert  $56_{10}$  to binary, flip the bits, add 1 and add to its complement.

Hint: Any binary number + its complement =  $0$ .

Example:  $16-5 = 16_{10} - 5_{10} = 16_{10} + (-5_{10}) = 11_{10}$ 

1. Convert:

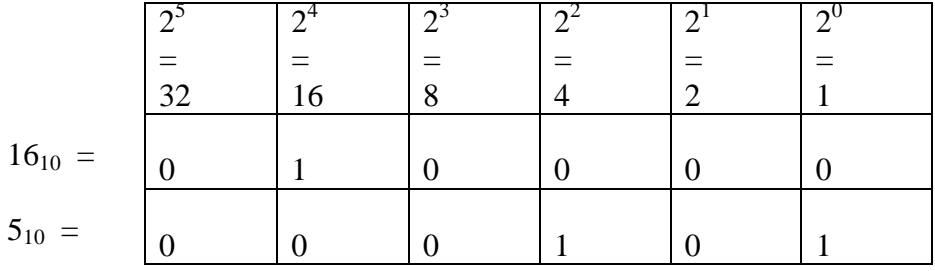

## 2. Get 2's Complement:

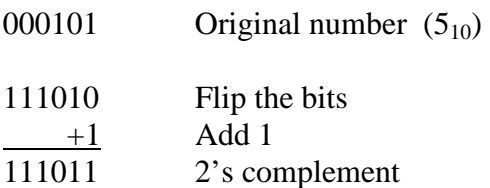

3. Add the two numbers:

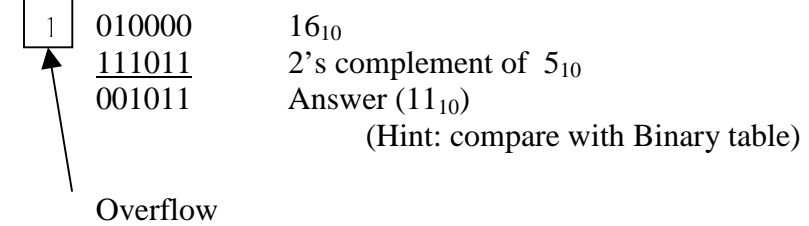

Example: 
$$
32 - 16 = 32_{10} - 16_{10} = 32_{10} + (-16_{10}) = 16_{10}
$$

1. Convert:

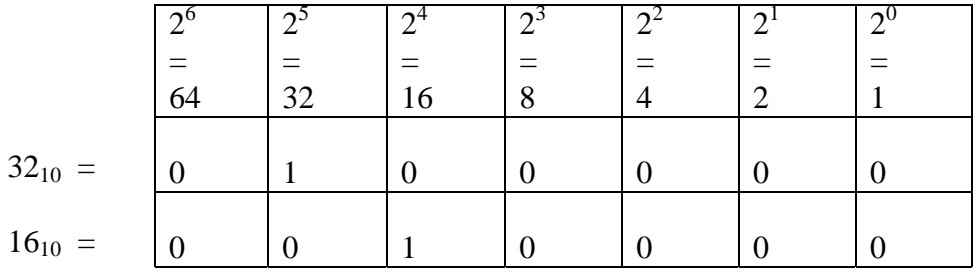

2. Get 2's Complement:

0010000 Original number  $(16_{10})$ 

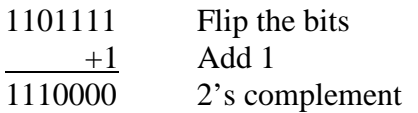

## 3. Add the two numbers:

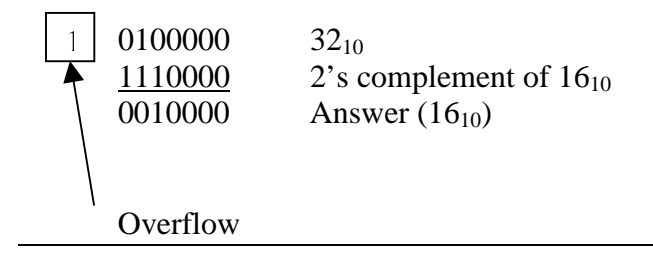

Example: 
$$
56-16 = 56_{10}-16_{10} = 56_{10} + (-16_{10}) = 40_{10}
$$

1. Convert:

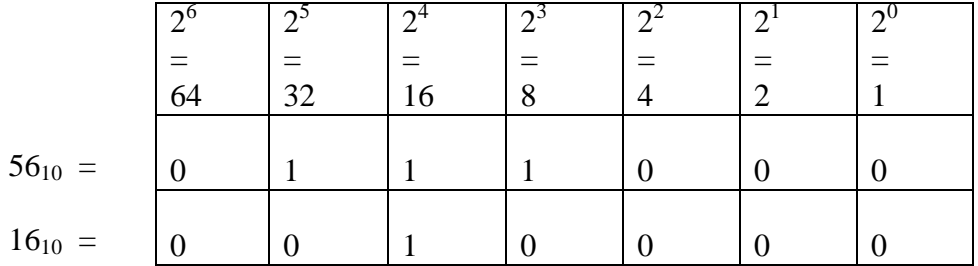

#### 2. Get 2's Complement:

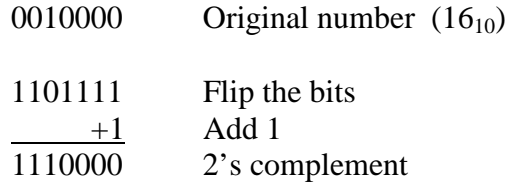

#### 3. Add the two numbers:

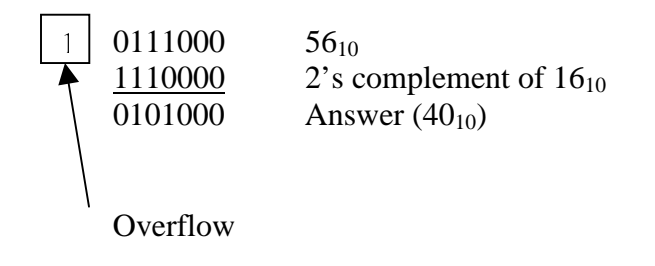

# **Hexadecimal (Hex)**

- Base 16.
- For large numbers easier to work with than binary for most people.
- An integer on a 32 bit machine, (the type we use in lab), can be written as 4 hexadecimal digits.
- Letters are used for the numbers  $10 \rightarrow 15$  as follows:
	- $A = 10$  $B = 11$  $C = 12$  $D = 13$  $E = 14$  $F = 15$

To interpret as base 10 numbers we need to know the powers of 16:

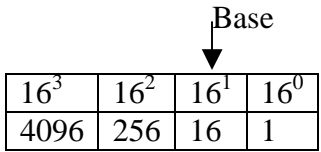

Example: F29 = 
$$
(F * 16^2) + (2 * 16^1) + (9 * 16^0)
$$
  
=  $(15 * 256) + (2 * 16) + (9 * 1)$   
= 3881 in base 10

An advantage of hexadecimal is how easy it is to convert from Base 2 (binary) and back.

#### To Convert:

 Every hexadecimal digit is broken down into a 4 digit binary number. These digits are just written down in the same order as the hexadecimal number and one has the equivalent binary (base 2) number.

Example: F29 hexadecimal converted to binary

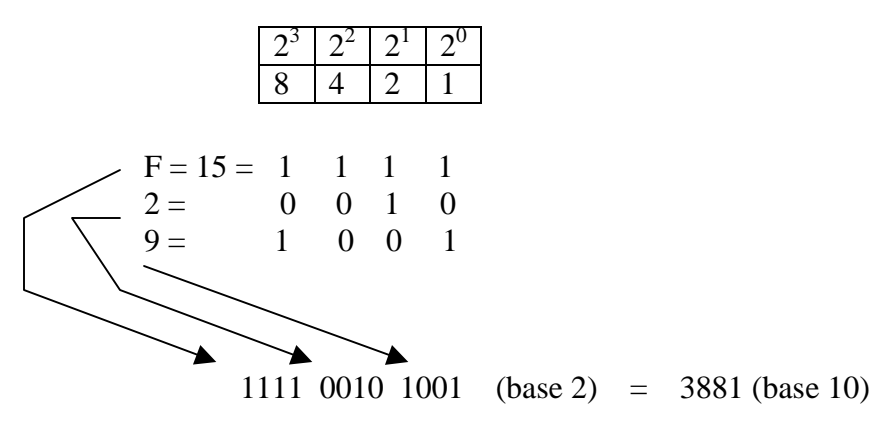

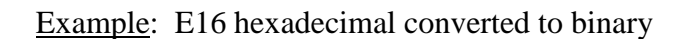

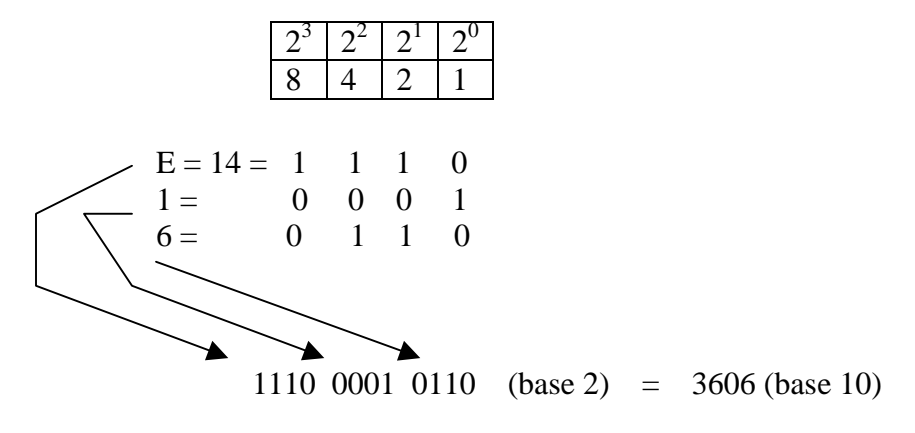

Example: A14 hexadecimal converted to binary

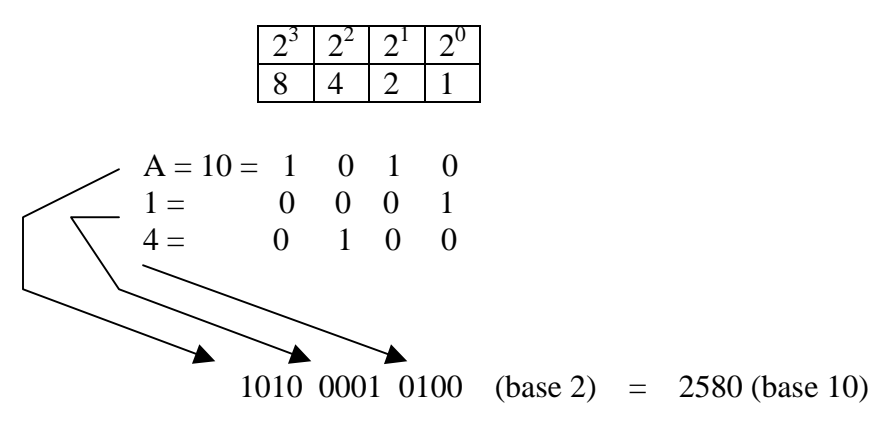

Example: C18 hexadecimal converted to binary

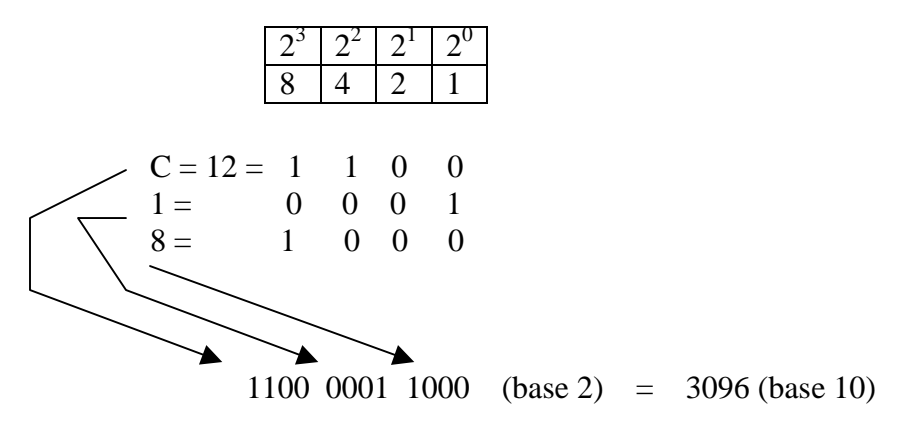

Example: Convert 3567<sub>10</sub> from Decimal to Binary to Hexadecimal.

 $3567$  (Decimal) =

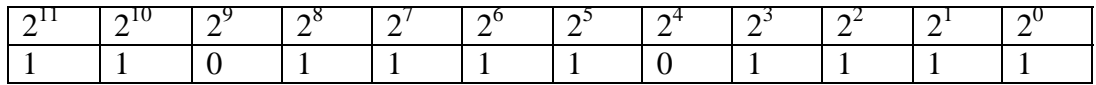

 $(Binary) =$ 

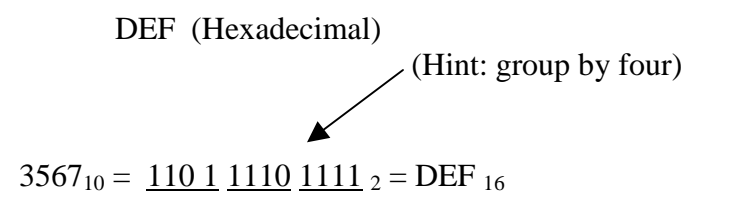